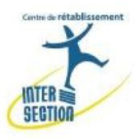

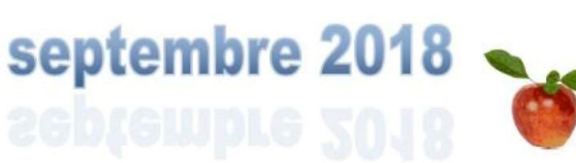

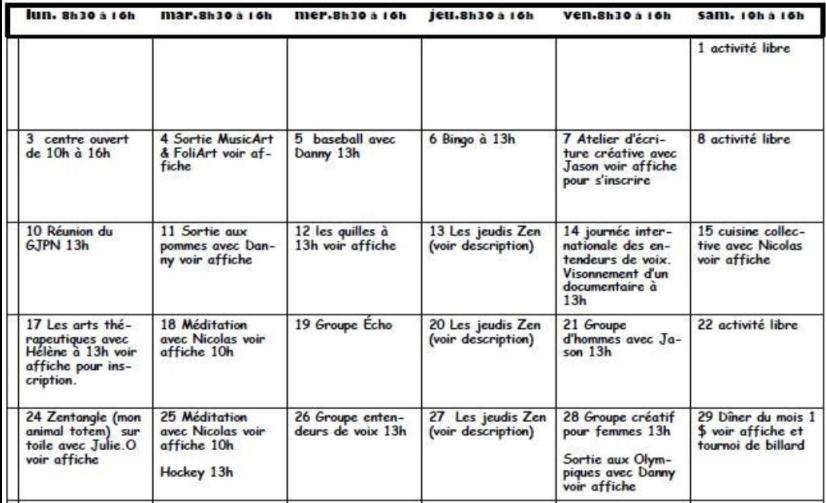

## Les jeudis ZEN (13-20-27 sept)

À compter du 13 septembre, les jeudis au Centre Inter-Section se dérouleront dans une ambiance zen Une journée de ressourcement par semaine pour prendre soins de soi. Par vous et pour vous!

Sera disponible sur place :

- Une thématique / pensée par semaine
- **Bol tibétain**
- Musique d'ambiance zen
- **Cartes inspirantes**
- Huiles essentialles
- **Mandala**
- **Dessin inspirant**

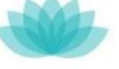

## $E$

## Méditation Pleine conscience (18-25 sept)

Venez participer à des ateliers de méditation pleine conscience pour apprendre et expérimenter la base de la méditation dans un environnement calme et serein (Espace RenÊtre à Gatineau).

- Cout de 1\$ par semaine
- Tenue vestimentaire confortable
- Coussin de méditation disponible sur place
- Voir Nicolas pour confirmer présence et paiement

## **Groupe Echo et Entendeurs de voix**

· Afin de vous inscrire ou participer pour une première fois à ces groupes, vous devez prendre rendez-vous avec Madame Catherine Lafleur-Legault.

Les arts thérapeutiques avec Hélène Leclair (17 sept)

Hélène a une Maîtrise en Counseling et spiritualité de l'Université Saint-Paul et possède une formation en arts thérapeutiques et en hypnose thérapeutique. Venez assister à un atelier riche en sens et créativité.